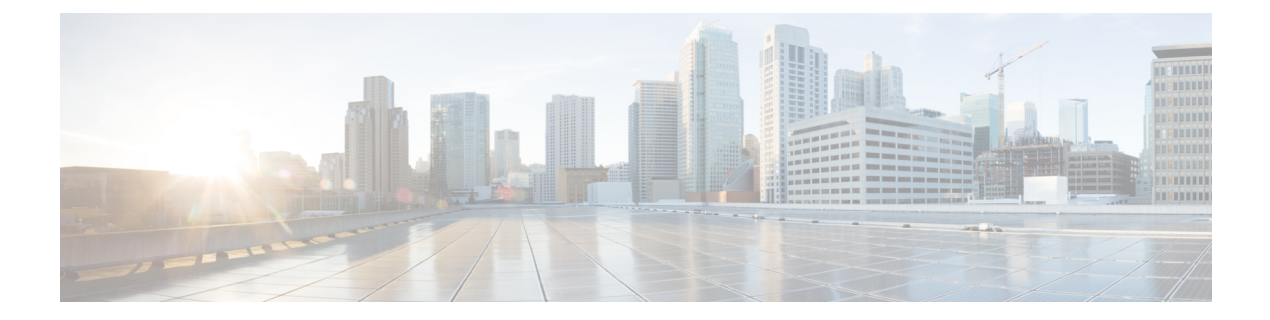

# **TCP** リセット セグメント制御

TCPリセットセグメント制御機能は、ハーフクローズ、ハーフオープン、またはアイドルセッ ションに対して、セッション削除が発生したときにTCPリセット (RST) セグメントを送信す る必要があるかどうかを設定するメカニズムを提供します。

- TCP リセット セグメント制御について (1ページ)
- TCP リセット セグメント制御の設定方法 (2ページ)
- TCP リセット セグメント制御の設定例 (6 ページ)
- TCP リセット セグメント制御に関する追加情報 (7 ページ)
- TCP リセット セグメント制御に関する機能情報 (8 ページ)

## **TCP** リセット セグメント制御について

### **TCP** リセット セグメント制御

TCPヘッダーには、リセット(RST)フラグというフラグが含まれます。TCPセグメントは、 参照される接続の条件を満たしていないセグメントが到着するたびに、RSTフラグとともに送 信されます。たとえば、接続要求が宛先ポートで受信されたにもかかわらず、そのポートで リッスンしているプロセスがない場合、TCPセグメントはRSTフラグとともに送信されます。

この動作は、ホスト間通信用に RFC 793 の伝送制御プロトコルで定義され、さまざまなベン ダーによって実装されています。ただし、ホスト間のネットワークにあるネットワークデバイ スに関しては、セッション(ハーフオープン、アイドル、ハーフクローズ)のクリア時に、デ バイスが接続の発信側、受信側、またはその両方に TCP RST セグメントを送信する必要があ るかどうかを判別するための特定の規則が定義されていません。一部のデバイスはセッション のクリア時に送信側と受信側の両方のポートにTCPRSTセグメントを送信しますが、TCPRST セグメントを送信せずにセッションテーブルのセッションを暗黙的に削除するデバイスもあり ます。

TCPリセットセグメント制御機能は、ハーフクローズ、ハーフオープン、またはアイドルセッ ションに対して、セッションがクリアされるときに TCP RST セグメントを送信する必要があ るかどうかを設定するメカニズムを提供します。

ハーフオープン セッションは TCP 同期 (SYN) セグメントによって開始された未確立のセッ ションで、TCP スリーウェイ ハンドシェイクのみが発生し、タイマーが開始されるため、不 完全です。

TCPは、接続の一端で出力を終了すると同時に、接続のもう他端からデータを受信し続ける機 能を提供します。この TCP 状態は、ハーフクローズと呼ばれます。セッションは最初の TCP FINセグメントを受信し、タイマーが起動すると、ハーフクローズ状態になります。セッショ ンがタイム アウトになる前に別のセグメントを受信した場合、タイマーが再開されます。

ハーフオープンおよびハーフクローズのセッションのタイムアウト値は、それぞれ **tcp synwait-time** コマンドと **tcpfinwait-time** コマンドを使用して設定できます。デフォルトのタイ ムアウト値は 30 秒です。

アイドル セッションは、2 つのデバイス間でアクティブで、長時間どちらのデバイスからも データが送信されていない TCP セッションです。アイドルセッションのタイムアウト値は、 **tcp idle-time** コマンドを使用して設定できます。アイドル セッションのデフォルトのタイムア ウト値は 3600 秒です。

TCPセッションでタイムアウトが発生し、セッションがクリアされると、TCPRSTセグメント が送信され、セッションに TCP リセット セグメント制御が設定されている場合に限り、セッ ションがリセットされます。

## **TCP** リセット セグメント制御の設定方法

### ハーフオープン セッションの **TCP** リセットの設定

ハーフオープンセッションとは、TCP同期 (SYN) セグメントによって開始されたが、3ウェ イ ハンドシェイクがまだ完了していない未確立セッションです。未完了 3 ウェイ ハンドシェ イクが発生すると、ただちにタイマーが開始します。**tcpsynwait-time**コマンドを使用すると、 ハーフオープン セッション タイムアウトのタイマー値を設定できます。このようなセッショ ンのデフォルト タイムアウト値は 30 秒です。

ハーフオープンTCPセッションでタイムアウトが発生してセッションがクリアされると、セッ ションで TCP リセット セグメント制御が設定されている場合にのみ、TCP リセット(RST) セグメントが送信されてセッションがリセットされます。

**tcp half-open reset on** コマンドを設定すると、セッションがクリアされたときにハーフオープ ンセッションの両端に TCP RST セグメントが送信されます。**tcp half-open reset off** コマンドを 設定すると、セッションがクリアされても TCP RST セグメントは伝送されません。

#### 手順の概要

- **1. enable**
- **2. configure terminal**
- **3. parameter-map type inspect** *parameter-map-name*
- **4. tcp synwait-time** *seconds*
- **5. tcp half-open reset** {**off** | **on**}

#### **6. end**

#### 手順の詳細

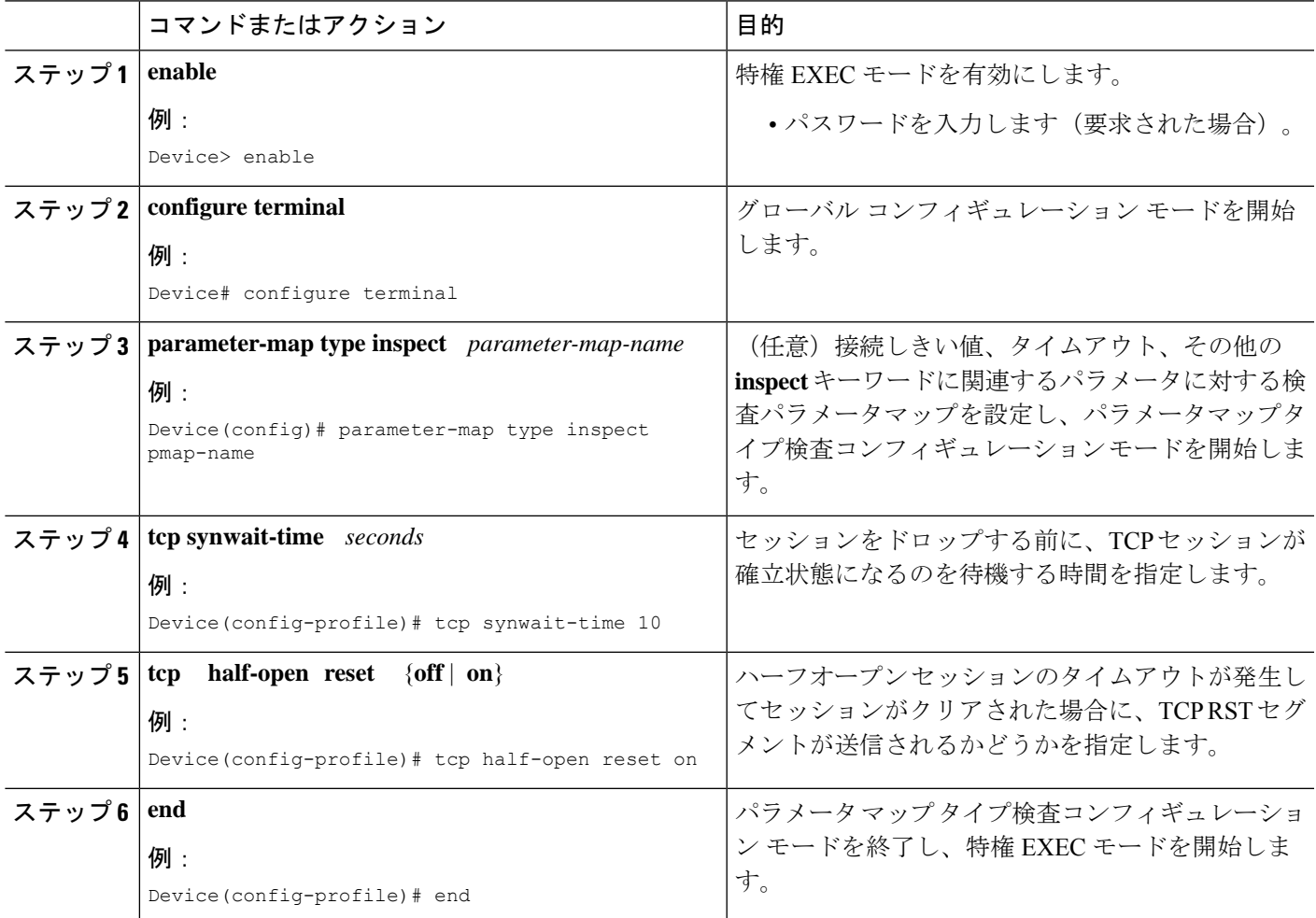

### ハーフクローズ セッションの **TCP** リセットの設定

TCPでは、接続の一方の終端が出力を終了しても、接続のもう一方の終端から引き続きデータ を受信することができます。この TCP 状態は、ハーフクローズと呼ばれます。セッションは 最初のTCP終了(FIN)セグメントを受信するとハーフクローズ状態になり、タイマーを開始 します。セッションがタイムアウトになる前に別のセグメントを受信した場合、タイマーが再 開されます。**tcpfinwait-time**コマンドを使用すると、ハーフクローズセッションのタイムアウ ト値を設定できます。ハーフクローズ セッションのデフォルト タイムアウト値は 30 秒です。

ハーフクローズ TCP セッションでタイムアウトが発生すると、セッションで TCP リセット セ グメント制御が設定されている場合にのみ、TCPRSTセグメントが送信されてセッションがリ セットされます。

**tcp half-close reset on** コマンドを設定すると、タイムアウトが発生してセッションがクリアさ れたときに、ハーフオープンセッションの両端に TCP RST セグメントが送信されます。**tcp half-close reset off** コマンドを設定すると、セッションタイムアウトが発生してセッションがク リアされたときに TCP RST セグメントが伝送されません。

#### 手順の概要

- **1. enable**
- **2. configure terminal**
- **3. parameter-map type inspect** *parameter-map-name*
- **4. tcp finwait-time** *seconds*
- **5. tcp half-close reset** {**off** | **on**}
- **6. end**

#### 手順の詳細

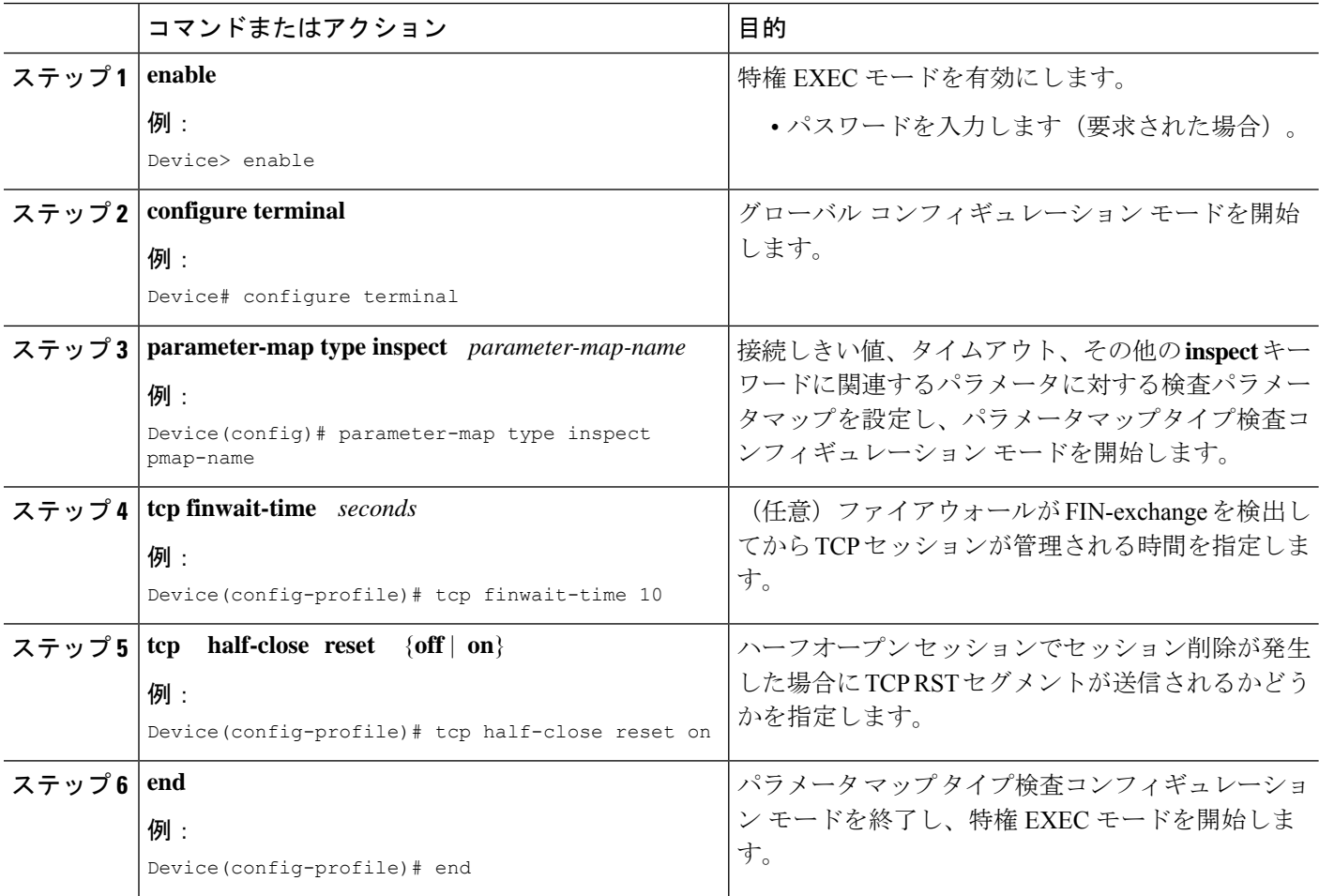

### アイドル セッションの **TCP** リセットの設定

アイドルセッションとは、2つのデバイス間でアクティブな、長時間にわたっていずれのデバ イスからもデータが送信されない TCP セッションです。アイドルセッションのタイムアウト 値は、**tcp idle-time** コマンドを使用して設定できます。アイドル セッションのデフォルトのタ イムアウト値は 3600 秒です。

アイドル TCP セッションでタイムアウトが発生すると、セッションで TCP リセット セグメン ト制御が設定されている場合には TCP RST セグメントが送信され、セッションがリセットさ れます。

**tcpidle reset on** コマンドを設定すると、タイムアウトが発生してセッションがクリアされたと きに、アイドルセッションの両端に TCP RST セグメントが送信されます。**tcp idle reset off** コ マンドを設定すると、セッションタイムアウトが発生してセッションがクリアされたときに TCP RST セグメントが伝送されません。

#### 手順の概要

- **1. enable**
- **2. configure terminal**
- **3. parameter-map type inspect** *parameter-map-name*
- **4. tcp idle-time** *seconds*
- **5. tcp idle reset** {**off** | **on**}
- **6. end**

#### 手順の詳細

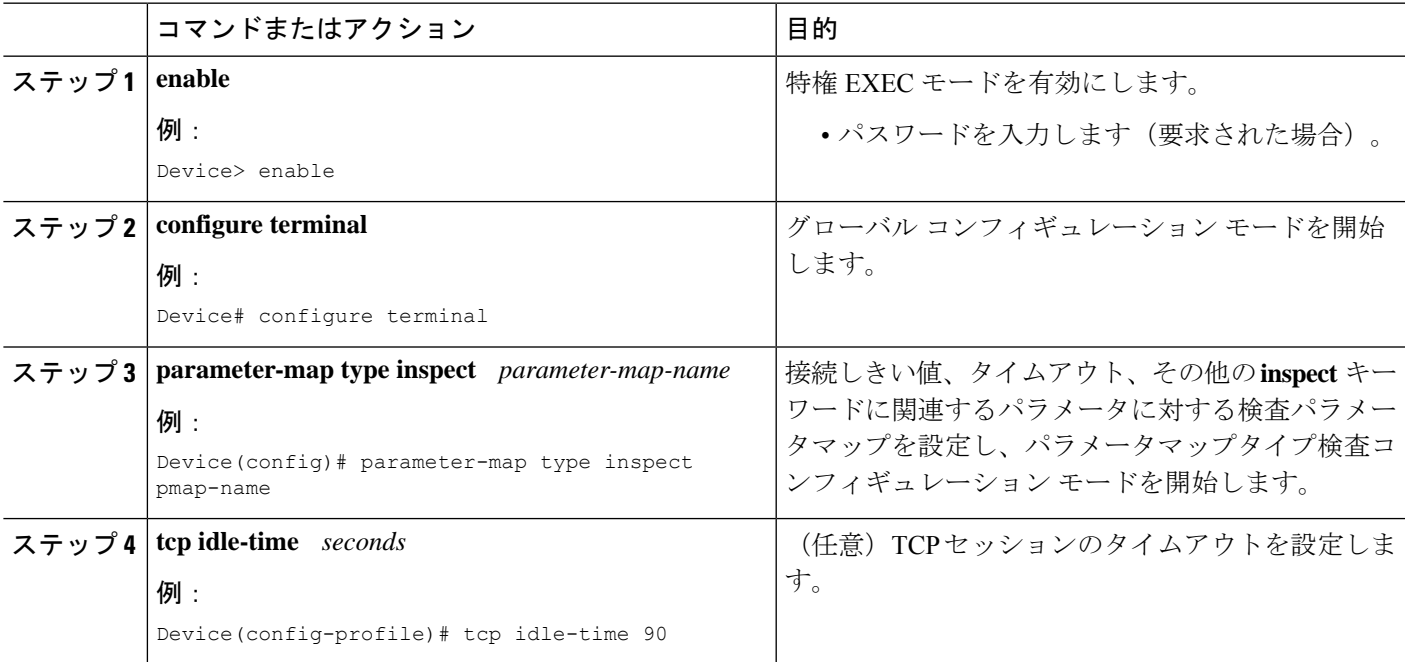

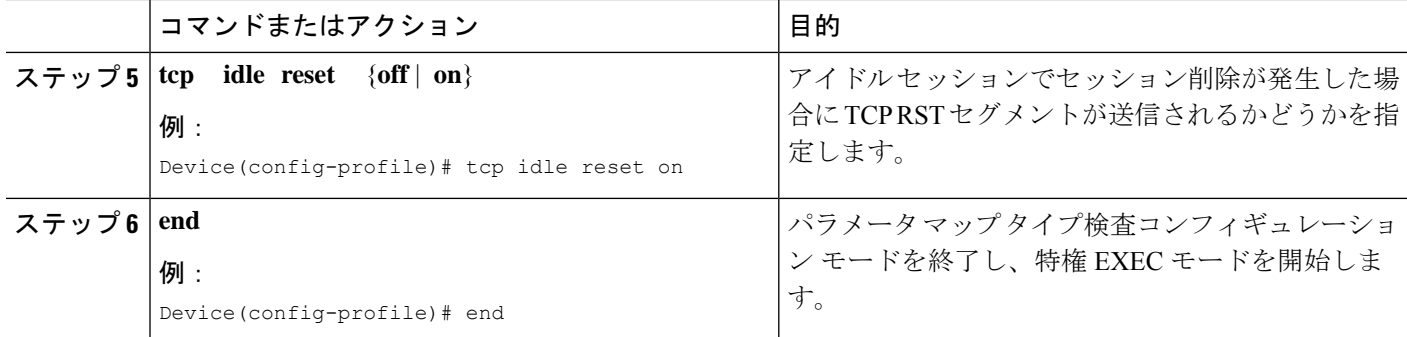

# **TCP** リセット セグメント制御の設定例

### 例:ハーフオープン セッションの **TCP** リセットの設定

Device> **enable** Device# **configure terminal** Device(config)# **parameter-map type inspect pmap-name** Device(config-profile)# **tcp synwait-time 10** Device(config-profile)# **tcp half-open reset on** Device(config-profile)# **end**

### 例:ハーフクローズ セッションの **TCP** リセットの設定

Device> **enable** Device# **configure terminal** Device(config)# **parameter-map type inspect pmap-name** Device(config-profile)# **tcp finwait-time 10** Device(config-profile)# **tcp half-close reset on** Device(config-profile)# **end**

### 例:アイドル セッションの **TCP** リセットの設定

Device> **enable** Device# **configure terminal** Device(config)# **parameter-map type inspect pmap-name** Device(config-profile)# **tcp idle-time 90** Device(config-profile)# **tcp idle reset on** Device(config-profile)# **end**

Ι

# **TCP** リセット セグメント制御に関する追加情報

#### 関連資料

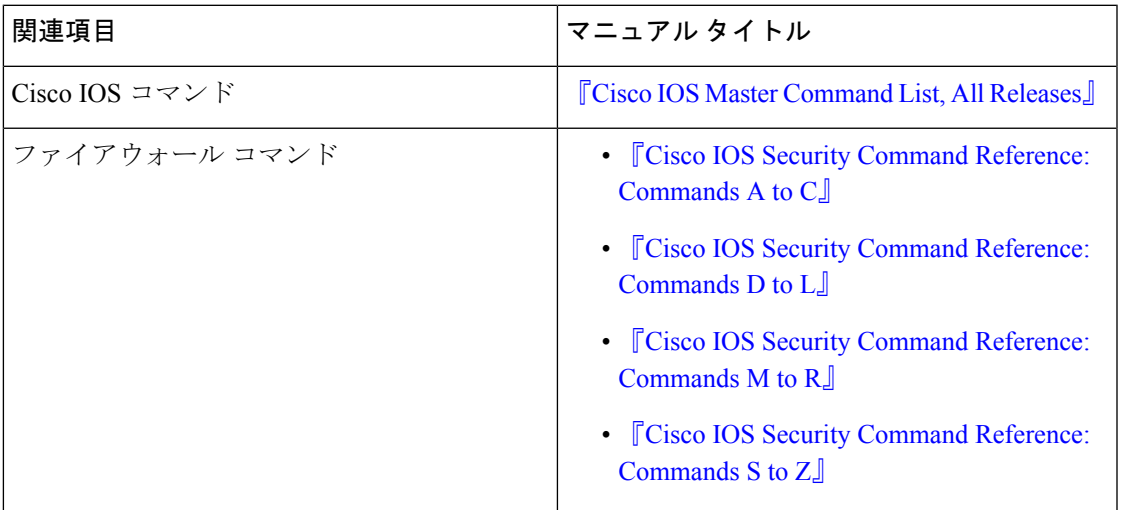

#### 標準および **RFC**

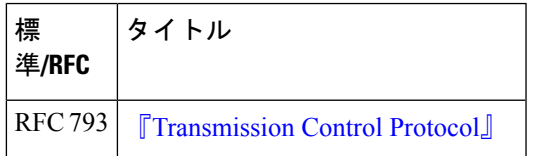

#### シスコのテクニカル サポート

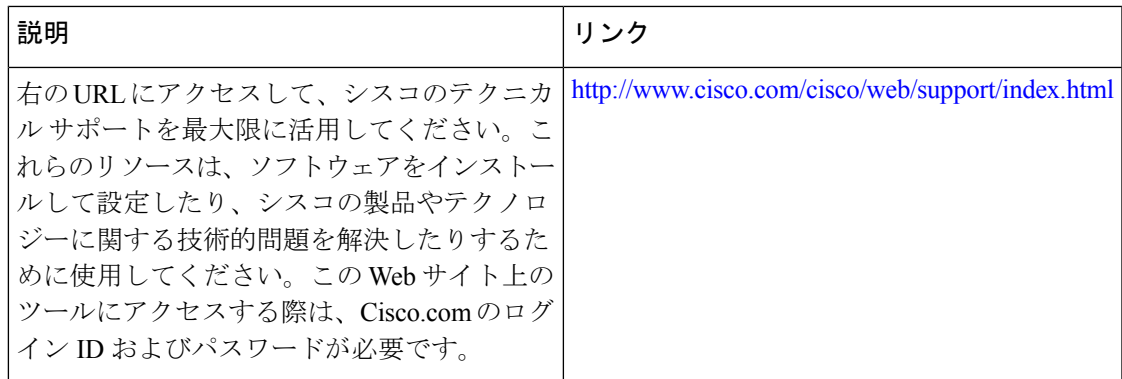

# **TCP** リセット セグメント制御に関する機能情報

次の表に、このモジュールで説明した機能に関するリリース情報を示します。この表は、ソフ トウェア リリース トレインで各機能のサポートが導入されたときのソフトウェア リリースだ けを示しています。その機能は、特に断りがない限り、それ以降の一連のソフトウェアリリー スでもサポートされます。

プラットフォームのサポートおよびシスコソフトウェアイメージのサポートに関する情報を検 索するには、Cisco Feature Navigator を使用します。Cisco Feature Navigator にアクセスするに は、[www.cisco.com/go/cfn](http://www.cisco.com/go/cfn) に移動します。Cisco.com のアカウントは必要ありません。

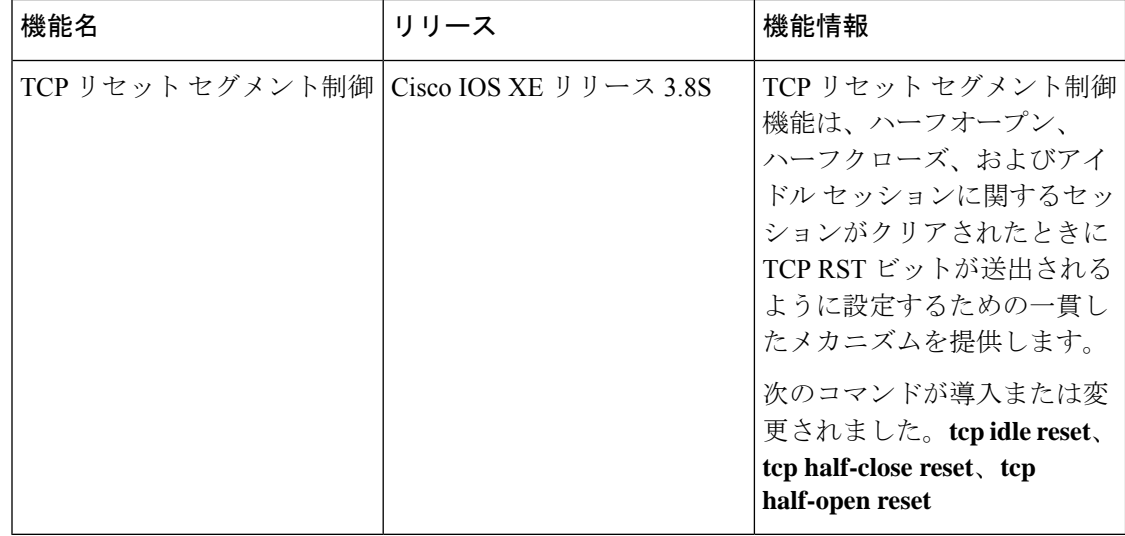

#### 表 **<sup>1</sup> : TCP** リセット セグメント制御に関する機能情報

翻訳について

このドキュメントは、米国シスコ発行ドキュメントの参考和訳です。リンク情報につきましては 、日本語版掲載時点で、英語版にアップデートがあり、リンク先のページが移動/変更されている 場合がありますことをご了承ください。あくまでも参考和訳となりますので、正式な内容につい ては米国サイトのドキュメントを参照ください。